#### Thank you for choosing the MitySOM-335x Maker Transition Kit from Critical Link.

In this Quick Start Guide you will be guided through the initial steps of setting up your MitySOM-335x Maker Transition Kit. This Kit will allow you to transition an existing Beaglebone<sup>®</sup> based design to the Critical Link MitySOM-335x System on Module; included and installed in the Maker Transition Board. A Linux Operating System is pre-loaded onto the Micro SD to support this transition. The MitySOM-335x Maker Transition Board is designed to offer similar interfaces as that of the Beaglebone to ensure a quick hardware and software transition.

#### The MitySOM-335x Maker Transition Kit contains the following:

#### Provided Hardware:

- MitySOM-335x Maker Transition Board with:
  - MitySOM-335x System on Module (Installed)
  - 4GB of eMMC Flash Memory
  - Dual 46-pin Cape Compatible Headers
  - MicroSD Card Connector
  - 10/100 Networking
  - HDMI Output with audio
  - USB OTG (Mini B) and Host (A) Ports
  - Single 5V DC Input
  - o JTAG and UART Debug interfaces
- USB to UART Debug Serial cable
- AC/DC 5V 2A adapter
- SD Card pre-loaded with Linux Operating System and demonstration application

#### **Printed Documents:**

• MitySOM-335x Development Kit Quick Start Guide (this document)

#### Software and documentation:

- Please visit our support site for updated software and documentation
  - o https://support.criticallink.com/redmine/projects/mitysom-335x maker/wiki

#### Suggested Hardware (not provided):

- Widescreen HDMI display and MicroHDMI to HDMI Adapter
- USB Mouse (for interaction with Demo application)

#### Default Setup (Boot from MicroSD card)

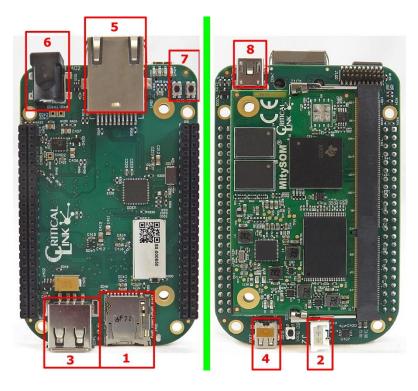

 By default the MitySOM-335x Maker Transition Kit is configured to boot from the included MicroSD card. Make sure that the MicroSD card has been inserted fully into the slot, J401 (Find 1).

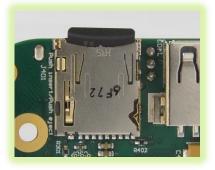

2) Connect the supplied USB to UART cable to the 3-pin header (Find 2), J2, and then the USB A connector to your PC. Configure your PC serial port application with: 115200 baud rate, 8 data bits, no parity, 1 stop bit and no flow control for the newly detected COM port.

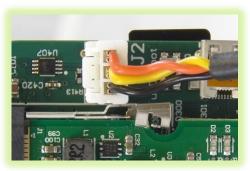

3) The included SD card will execute a graphical demonstration application by default. You may connect a USB Mouse to the USB A port (Find 3) and an HDMI display, Micro HDMI adapter required, through J300 (Find 4). 10/100 Ethernet is supported by connecting an Ethernet cable to the RJ45 port (Find 5).

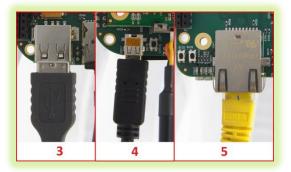

Connect the 5V AC/DC power input to J402 (Find 6). At this time the module should boot from the SD card.
Note: LED D2 on the MitySOM module should light and stay lit once power is applied.

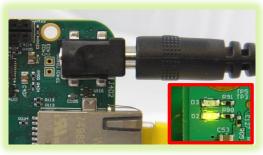

Copyright © 2016, Critical Link LLC

5) If the debug serial port is connected to a PC you should see boot messages appear and after approximately 10 seconds there should be a MitySOM-335x prompt shown. The login is "root"; there is no password.

# DADENSARDA DESERT

Critical Link LLC http://support.criticallink.com nitysom-335x /dev/tty00 Linux kernel verison Linux armv?l #19 Thu Nov 3 13:17:19 EDI 2016 Critical Link Linux (sysvinit) 1.6.0 mitysom-335x /dev/tty00 mitysom-335x login:

6) At this time if a monitor has been connected you should see the following demonstration screen displayed. Using a USB mouse you can interact with the demonstration application. To exit the application press the [X] in the top right corner or the "Quit" button.

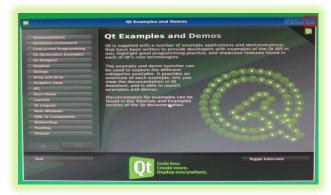

- 7) At this point you may now explore the demonstration applications using your USB mouse.
- 8) If you are NOT using a monitor or other display you can stop and start the demonstration program through the debug serial interface using the following commands:
  - a. Stop/Close: /etc/init.d/qtdemo stop
  - b. Start: /etc/init.d/qtdemo stop
- 9) Included on the board are two Reset/Power switches (Find 7)
  - a. S101 System Reset
  - b. S102 Power Button

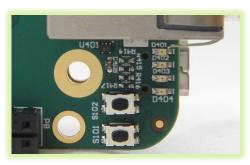

**10)** 4GB of eMMC memory is available on the transition board for users and is not programmed by default.

- 11) The MitySOM-335x Maker Transition Board includes a USB Mini B connector (Find 8) which can be used to connect the board to a PC. Currently this is configured as an RNDIS device in the included Linux Kernel.
- 12) The MitySOM-335x Maker Transition Board has been designed to be compatible with most Beaglebone Black compatible expansion capes through the use of the two 46-pin headers, P8 and P9.
- 13) Note that any variant of MitySOM-335x SoM can be installed in the Maker Transition Board. Please contact your Critical Link representative if you would like to obtain an alternate module. Stocked AM335x types:
  - a. AM3352
  - b. AM3354
  - c. AM3358
  - d. AM3359
- 14) If you have any questions please visit our support pages:
  - a. Wiki:

https://support.criticallink.com/redmine/proje cts/mitysom-335x\_maker/wiki

b. Forums:<u>https://support.criticallink.com/redmin</u> e/projects/mitysom-335x\_maker/boards

## For more details visit www.criticallink.com

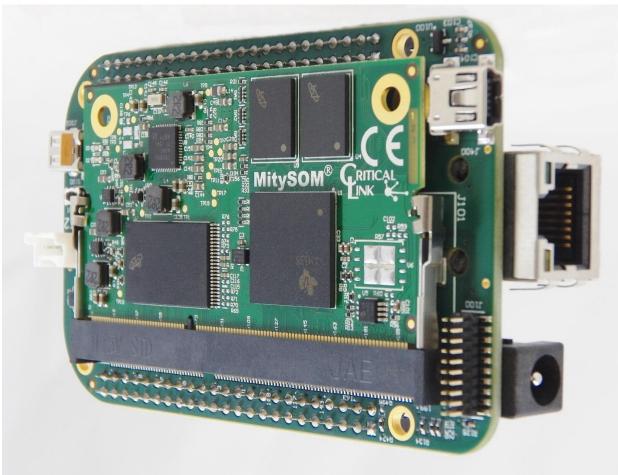

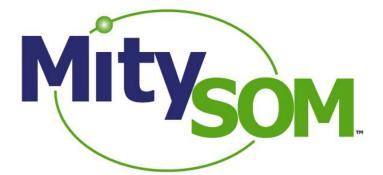

## **MitySOM-335x Maker Transition Kit**

## **Quick Start Guide**

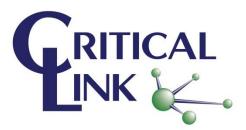

60-000019-1\_RevA

Copyright © 2016, Critical Link LLC

### **X-ON Electronics**

Largest Supplier of Electrical and Electronic Components

Click to view similar products for Development Boards & Kits - ARM category:

Click to view products by Critical Link manufacturer:

Other Similar products are found below :

SAFETI-HSK-RM48 PICOHOBBITFL CC-ACC-MMK-2443 TWR-MC-FRDMKE02Z EVALSPEAR320CPU EVB-SCMIMX6SX MAX32600-KIT# TMDX570LS04HDK TXSD-SV70 OM13080UL EVAL-ADUC7120QSPZ OM13082UL TXSD-SV71 YGRPEACHNORMAL OM13076UL PICODWARFFL YR8A77450HA02BG 3580 32F3348DISCOVERY ATTINY1607 CURIOSITY NANO PIC16F15376 CURIOSITY NANO BOARD PIC18F47Q10 CURIOSITY NANO VISIONSTK-6ULL V.2.0 80-001428 DEV-17717 EAK00360 YR0K77210B000BE RTK7EKA2L1S00001BE MAX32651-EVKIT# SLN-VIZN-IOT LV18F V6 DEVELOPMENT SYSTEM READY FOR AVR BOARD READY FOR PIC BOARD READY FOR PIC (DIP28) EVB-VF522R3 AVRPLC16 V6 PLC SYSTEM MIKROLAB FOR AVR XL MIKROLAB FOR PIC L MINI-AT BOARD - 5V MINI-M4 FOR STELLARIS MOD-09.Z BUGGY + CLICKER 2 FOR PIC32MX + BLUETOOT 1410 LETS MAKE PROJECT PROGRAM. RELAY PIC LETS MAKE - VOICE CONTROLLED LIGHTS LPC-H2294 DSPIC-READY2 BOARD DSPIC-READY3 BOARD MIKROBOARD FOR ARM 64-PIN MIKROLAB FOR AVR